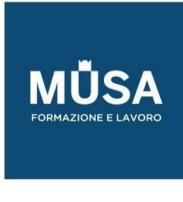

# *Corso Java*

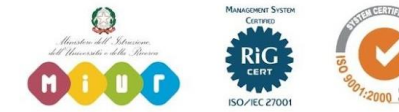

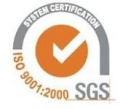

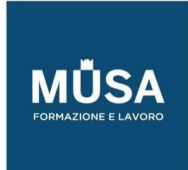

Ī

### **JAVA**

### **I FONDAMENTI DEL LINGUAGGIO**

- Introduzione a Java.
- Caratteristiche del linguaggio.
- JDK (Java Development Kit).
- Classpath.
- Download ed installazione di Eclipse.
- Impostazione di un progetto Java in Eclipse.
- Struttura di un programma Java.
- Package.
- Cosa è Main?
- Prima introduzione ai tipi di dato primitivi e alle stringhe di caratteri.
- Le variabili.
- Operatore di assegnamento.
- Operatori di incremento prefisso e postfisso.
- Lettura di dati in input.
- Stampa di messaggi in output.
- Esempi pratici con i primi concetti appresi.
- I tipi di dato primitivi.
- I tipi di dato interi.
- Il complemento a 2.
- I tipi di dato a virgola mobile.
- Studio dello standard IEEE-754.
- Gestione dei caratteri.
- Standard Unicode.
- Cast.
- I valori booleani.
- Operatori matematici.

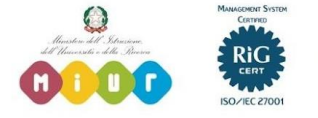

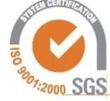

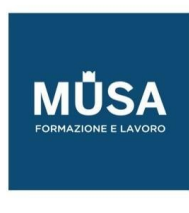

- Operatori bitwise.
- Operazioni con i valori numerici.
- I tipi di dato non primitivi: reference.
- La classe String.
- Cosa sono le stringhe di caratteri.
- Stringhe letterali.
- L'immutabilità delle stringhe.
- Esempi con i più significativi metodi di manipolazione delle stringhe.
- Concatenazione di stringhe.
- La classe StringBuilder.
- Introduzione agli Array.
- Gestione di Array di diversi tipi di dato.
- Array multidimensionali.
- Esempi con i più significativi metodi per la manipolazione di Array.
- Logica condizionale (if/else).
- Operatore ternario.
- Operatori di confronto e relazionali.
- Switch, sia come costrutto standard che come espressione.
- Notazione a freccia.
- Logiche cicliche (ciclo for, ciclo while, ciclo do/while).
- Esempi con le istruzioni break e continue.
- Esempi di programmi con l'utilizzato combinato dei vari argomenti studiati fino ad ora.
- Gestione delle eccezioni e degli errori.
- Throwable.
- Costrutto try/catch/finally.
- Lancio di un'eccezione: throws.

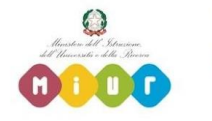

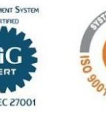

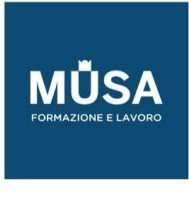

#### LA PROGRAMMAZIONE ORIENTATA AGLI OGGETTI

- Introduzione al paradigma OOP.
- Le classi e istanze di classi.
- Lo stato di un oggetto.
- Proprietà e metodi.
- Incapsulamento.
- Metodi getter/setter.
- Modificatori d'accesso (private, public, protected).
- Variabili e metodi statici.
- L'ereditarietà.
- La classe Object,
- Superclassi e classi derivate.
- Funzioni costruttrici.
- Modificatori sealed, final, static.
- Le classi astratte.
- Le interfacce.
- Il Polimorfismo.
- Overload dei costruttori e dei metodi.
- Override dei metodi.
- Le classi wrapper.
- Esercitazioni con le quali mettere in pratica le regole del paradigma OOP.

## STRUTTURE DATI, COLLEZIONI E GENERICI.

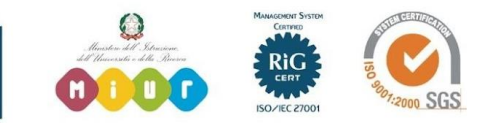

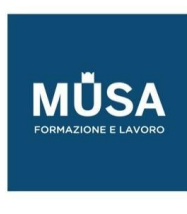

- Utilizzo di Record.
- Utilizzo di Enumerazioni.
- Interfacce Iterable e Collection.
- Interfacce Set, Queue, Deque, List, SortedSet.
- Classi ArrayList, Vector, LinkedList, Stack.
- Classe PriorityQueue, ArrayDeque
- Classi HashSet, TreeSet.
- Autoboxing/autounboxing.
- Interfacce Comparable e Comparator.
- Tipi generici ed ereditarietà.
- Esercitazioni pratiche basate sull'utilizzo delle strutture dati studiate.

## I THREAD

- Introduzione ai thread e al multithreading.
- La classe Thread.
- Interfaccia Runnable.
- Creazione ed utilizzo di thread.
- Comunicazione tra thread.
- Sincronizzazione, lock e monitor.
- Gestione della concorrenza.
- Executors.
- Classe Semaphore.
- Modificatore Volatile.

# STREAM E GESTIONE INPUT/OUTPUT E FILE

- Panoramica sulle interfacce alla base dell'uso di stream.
- Gerarchie di classi basate su Reader e Writer e stream di caratteri.
- Gerarchie di classi basate su InputStream e OutputStream e stream di byte.

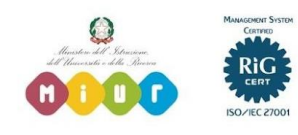

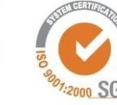

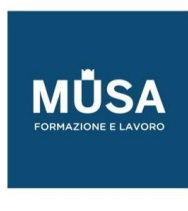

- Memory leak e chiusura degli stream.
- Lettura di input da tastiera.
- Console.
- La classe Scanner.
- InputStreamReader e BufferedReader.
- Gestione di directory e file.
- Basi di networking.
- Introduzione ai protocolli di rete.
- Client, Server, Socket.

#### LE INTERFACCE GRAFICHE

- AWT: introduzione.
- AWT: i gestori di layout (GridLayout, FlowLayout, BorderLayout).
- AWT: esempi con i principali componenti grafici.
- AWT: CardLayout e GridBagLayout.
- Gestione degli eventi.
- Swing: introduzione.
- Relazioni tra AWT e Swing.
- Swing: esempi con i principali pannelli e componenti grafici (es.: ButtonsPanel, JButton, JLabel, LabelsPanel) e logiche interattive.
- Panoramica su JavaFX.

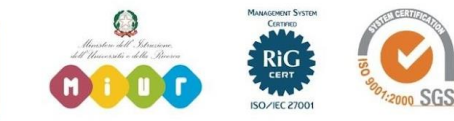